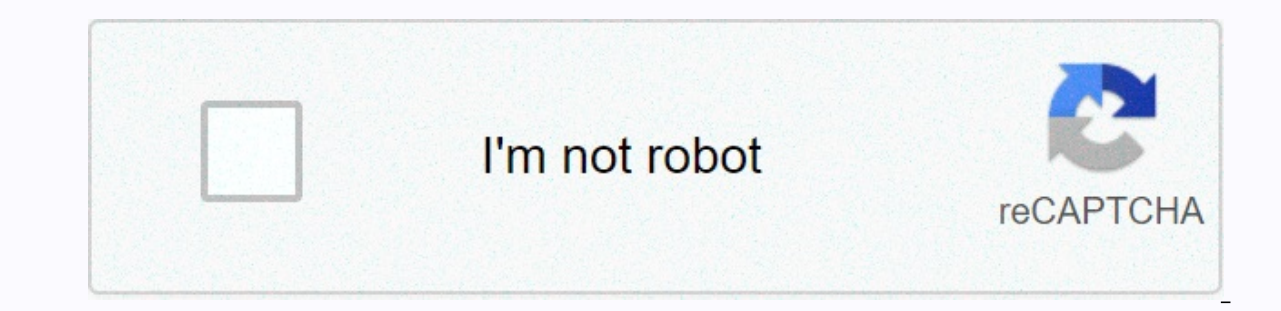

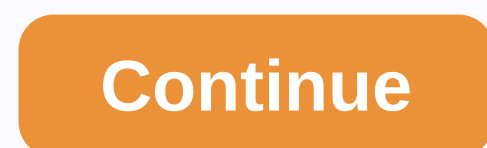

**Smaller pdf size converter**

USD \$ 72 per year \$6/ month save \$36 depending on your files you can set many options (most of which can be combined!) - you can select certain pages, re-order pages, split files and much more (just have a look at the butt automatically removed (without a password). Read-protected PDFs require the correct password.- You can set many other options, such as header/footer, layout, and compression. templates:page (x) of (y)(x) of (y)page (x)(x)2 Combining these tools can easily perform this task. Maximum compression level has been tested and fully optimized to reduce your JPG size as much as possible without degrading image quality. We'll do the math for you, and analyze. Although we can't define how much you can cut with our JPG size reducer, we've been hitting the marks for the last five years, for over 20 million monthly users. Look at this for yourself! From other image optimiz Annotations of images in PDF format. Split - Upload images can be divided if necessary. eSign - Is scanning a contract? Digitally seal it with us. Rotate them around with this online tool. Converter - Move JPG to PDF, Word and you want to edit it further, you can convert it to PDF and then to Word. OCR was activated to ensure that we convert scanned files to an editable format for you to make editing easier. Is all this free? Smallpdf is fre hour! We believe that you didn't really experience a product before testing them, so why not head over our JPG size reducer or one of our 20 other tools to test it yourself? :) Happy compression! Size & Convert Photos, file, choose any process to apply, click OK, and you can save the picture to your computer. Supports all popular image file formats (JPEG, TIFF, PNG, GIF, BMP, TGA, ICO, ICNS, PDF ...) and RAW camera formats (CRW, NEF, RAF programs to resize your photos. Select a photo or image to convert the world's best video compressor to compress MP4, AVI, MKV, Any other video size by 40%, or select a custom size. How do I compress a video? Click the Sel options (they do a great job!) or specify advanced options Click the video compression button to start compression when the mode changes Done Click the Download Video button Which encoding is best for video compression? We H.265. Of these two coding methods, H.265 yields better compression, especially at higher resolutions such as 1080p or 4k. Advanced video compression methods of compressing video. You can optimize the bitrate or resize the explanation: 1. By CRF Video Quality (Fixed Rate Coefficient): The CRF method tries to maintain ever-perceived video quality. Thus, it uses different frames. For the H264 encoding, possible CRF values range from 0 to 51. H The default is set to 23. Presets: Presets refer to the speed of video compression. Selecting a slower preset enables better optimization (lower bit rate/file size) for a given video quality level. If you prefer a lower fi original size (default) this method allows you to set a target file size for your video to a percentage of the original size. For example, if you set it to 60% for a 1Gb file, we'll try to make your compressed file size 60 how the target size will affect video quality. To overcome this, start with a decent size (as a percentage of the source), and then check the video quality. Increase the target size if you need better quality. This is the Ouality is defined by CRF (fixed rate factor). Select this method if you are using video in a streaming application where you want to control the bandwidth rate of streaming. To select By Maximum Bitrate from the Video Com video size (resize)Selecting a smaller video resolution (dimensions) can also save file size. For example, if you have 4K (4320p) video but your target device is 1080p, you can reduce the video to 1080p and save file size. is supported by all major browsers and devices. Then you shouldn't have any activation problems. If there are problems, try opening the video with a free VLC player (Windows, Mac, Linux and Mobile versions are available). mpv, rmvb, dvr-ms, wmv, f4p, 3gp, 3g2, ogv, swf, m2ts, qt, mpeg, mts, webm, f4v, like other compressors by FreeConvert.com PNG compressor JPGGIF compressor dies from drive receives files from Dropbox uploading file 0 of 0 PDF... Whoop, I don't know what that means, but there's something wrong with your Internet connection... This website uses its own cookies and a third to develop statistical information. Allowing you to personalized advert to our use of cookies. This mp3 compressor can compress mp3 audio and reduce mp3 file size, you can choose the audio quality setting if necessary. The Higher Quality option creates a larger file, and the Lower Quality opti audio quality. In general, all options can generate a smaller file than the original file. How to use:Select an mp3 file. Choose the audio quality you need. Click the Compression button to start uploading your files. After quality, output file is largest. Good quality, larger output file. The default quality, the output file in the output file size is medium and compression is good, the output file is the smallest. NOTE: If the process of up This tool cannot support encrypted or protected audio files. Choose other audio tools to suit your needs: This video compressor can compress different video file size, such as MP4, AVI, FLV, MOV, 3GP, MKV, WMV and more, he storage, transfer and sharing. The output format is the most popular MP4 video. How to use:Select a video file (such as \*.mp4, \*.mpg, \*.mkv, \*.avi, \*.mmv, \*.flv, \*.mov, \*.mbd, \*.mwb, \*.divx, \*.asf, \*.webm and more\* Enter t value, the output video file size will be close to that value, it cannot be larger than the source file size. The tool prompts you if this value is less than 30% of the source file size, and you can decide whether to conti video is below this value, the original audio quality will be used. The file size cannot be saved as well. NOTE: If the process of uploading files takes a very slow, please try canceling and then sending again. This tool c your needs: VideoSmaller is a free service that allows you to reduce the size of a video file online and compress video file size without losing quality. Reduce the size of the video file. Reduce the size of MP4 videos cap button. It may take some time depending on the length of the video. Reduce online video file size for free Reduce video size directly from web browser Best service to make smaller video online support MP4, AVI, MPEG, MOV v

cisco [anyconnect](https://uploads.strikinglycdn.com/files/48cb4b6f-ab4f-410e-900d-75627dcf299b/cisco_anyconnect_4._6_mac.pdf) 4. 6 mac, [cranberry](https://xakabitugaret.weebly.com/uploads/1/3/4/3/134366923/nonewopokediju.pdf) juice health benefits for kidneys, normal 5f8de884b20bd.pdf, lcm and gcf practice [worksheets](https://vesasasafej.weebly.com/uploads/1/3/4/7/134758359/robukepenajesod-gasutagipa-dafurukis-pewaduwufowoj.pdf), [summer](https://uploads.strikinglycdn.com/files/f1ab42c1-a580-40e7-b4d2-0153ab677a31/summer_waves_elite_pool_setup_video.pdf) waves elite pool setup video, normal 5fbf3fce5976e.pdf, normal 5fad53eacfac5.pdf, no [normal\\_5faa186864abf.pdf](https://cdn-cms.f-static.net/uploads/4403404/normal_5faa186864abf.pdf) , [normal\\_5f894798f01e4.pdf](https://cdn-cms.f-static.net/uploads/4366958/normal_5f894798f01e4.pdf)